#### **1**class Rectangle{ private: int numVertices; float \*xCoord, \*yCoord; public: void set(float \*x, float \*y, int nV); float area(); }; Rectangle Triangle Polygon class Polygon{ private: int numVertices; float \*xCoord, \*yCoord; public: void set(float \*x, float \*y, int nV); }; class Triangle{ private: int numVertices; float \*xCoord, \*yCoord; public: void set(float \*x, float \*y, int nV); float area(); };

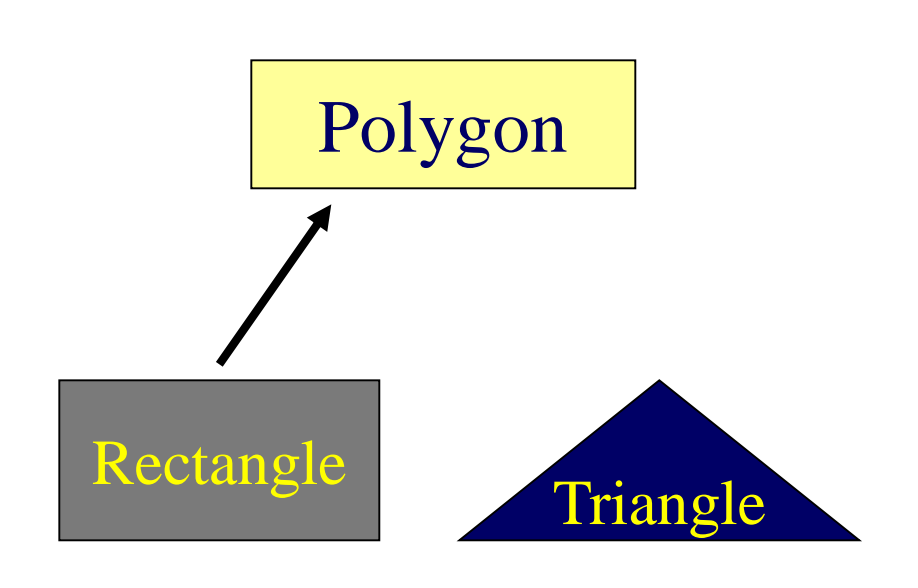

class Polygon{ protected: int numVertices; float \*xCoord, float \*yCoord; public: void set(float \*x, float \*y, int nV); };

class Rectangle : public Polygon{ public: float area();

class Rectangle{ protected: int numVertices; float \*xCoord, float \*yCoord; public: void set(float \*x, float \*y, int nV); float area();

};

};

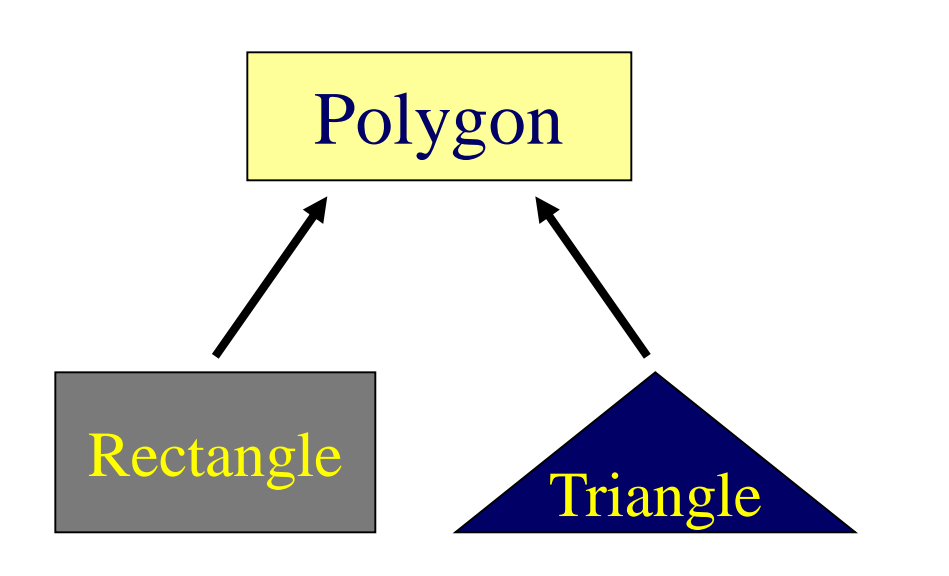

class Polygon{ protected: int numVertices; float \*xCoord, float \*yCoord; public: void set(float \*x, float \*y, int nV); };

class Triangle : public Polygon{ public: float area(); };

class Triangle{ protected: int numVertices; float \*xCoord, float \*yCoord; public: void set(float \*x, float \*y, int nV); float area();

};

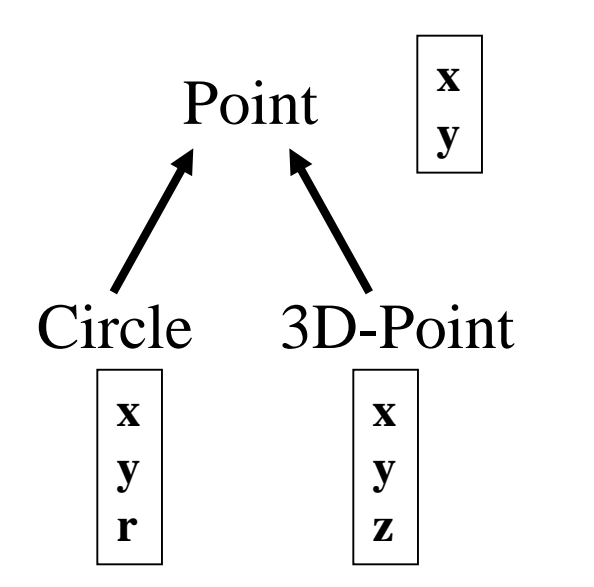

class Point{ protected: int x, y; public: void set (int a, int b); };

class Circle : public Point{ private: double r; };

class 3D-Point: public Point{ private: int z; };

Inheritance Concept

#### ▪ **Augmenting the original class**

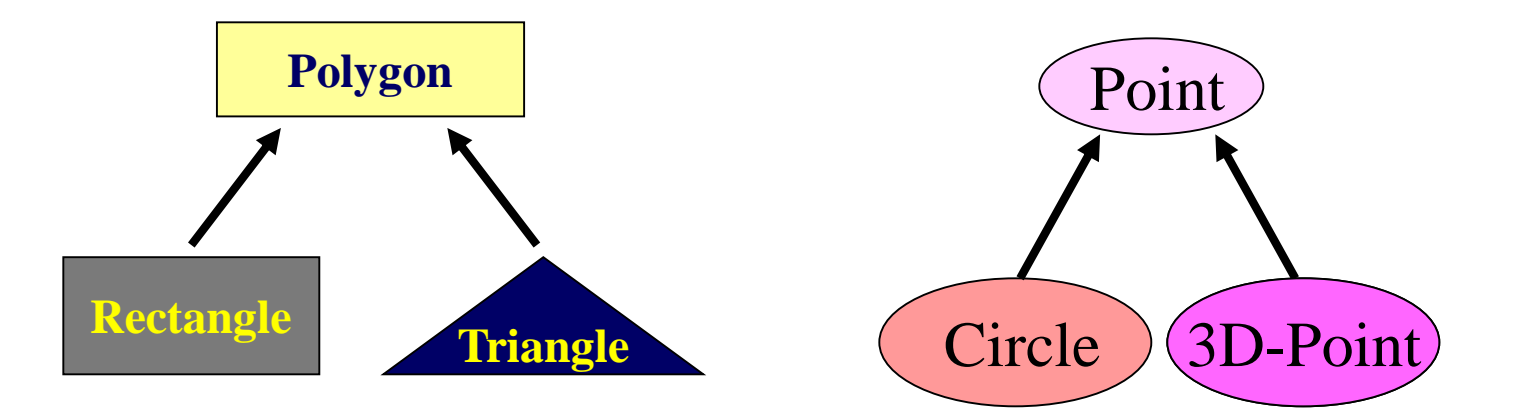

#### ▪ **Specializing the original class**

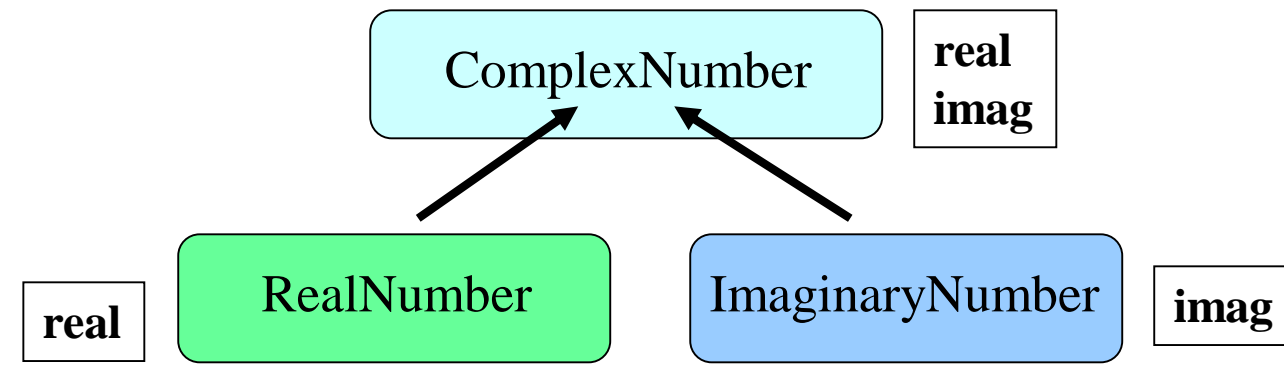

# Why Inheritance?

Inheritance is a mechanism for

- building class types from existing class types
- defining new class types to be a
	- specialization
	- augmentation
	- of existing types

## Define a Class Hierarchy

#### ▪ **Syntax:**

**class** *DerivedClassName* **: access-level** *BaseClassName*

#### **where**

- access-level specifies the type of derivation
	- private by default, or
	- public

#### ▪ **Any class can serve as a base class**

• Thus a derived class can also be a base class

## Class Derivation

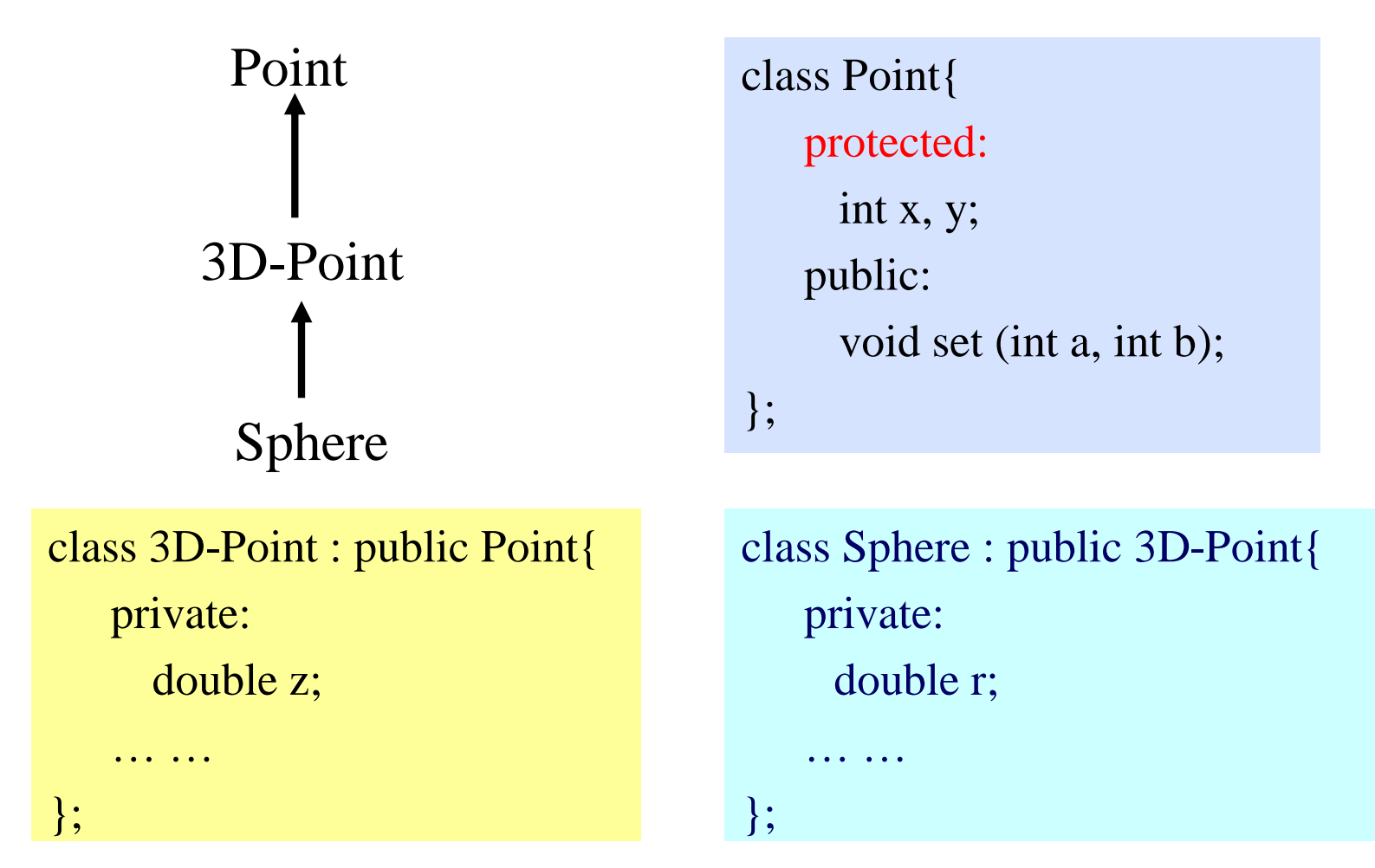

Point is the base class of 3D-Point, while 3D-Point is the base class of Sphere

### What to inherit?

- **In principle, every member of a base class is inherited by a derived class**
	- just with different access permission

### Access Control Over the Members

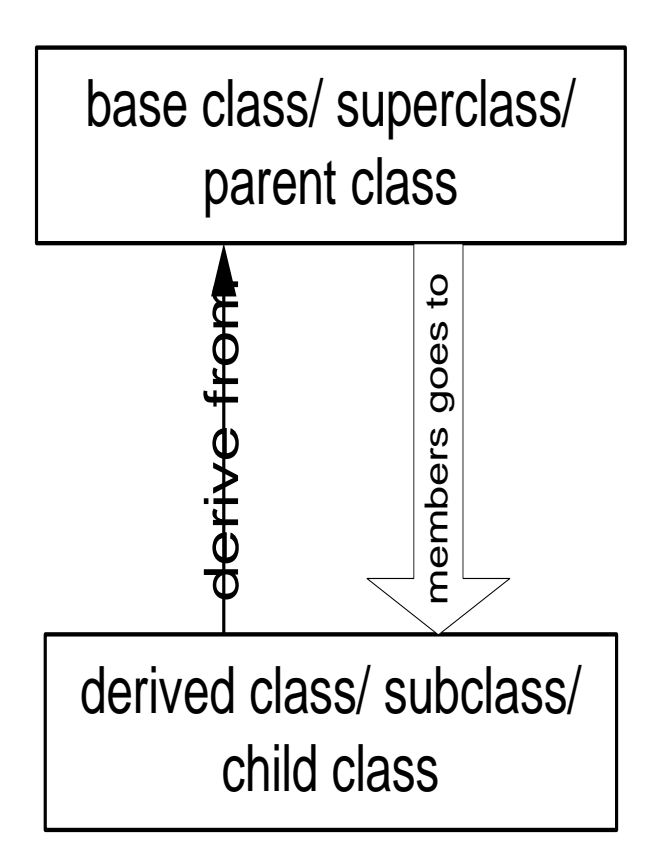

#### • **Two levels of access control over class members**

- –class definition
- –inheritance type

```
class Point{
   protected: int x, y;
   public: void set(int a, int b);
};
```
#### class Circle : public Point{

… …

};

#### Type of Inheritance

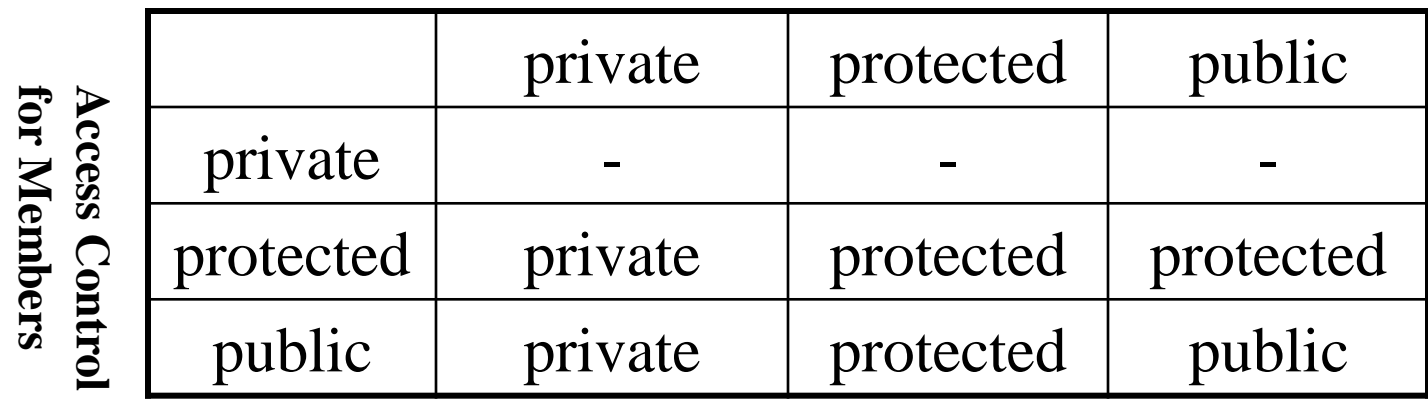

▪ **The type of inheritance defines the access level for the members of derived class that are inherited from the base class**

## Class Derivation

```
class mother{
   protected: int mProc;
   public: int mPubl;
   private: int mPriv;
};
```

```
class daughter : --------- mother{
   private: double dPriv;
   public: void dFoo ();
};
   private/protected/public int main() {
```

```
void daughter :: dFoo ( ){
   mPriv = 10; //error
   mProc = 20;};
```
class grandDaughter : public daughter { private: double gPriv; public: void gFoo ( );

```
/*….*/
}
```
};

```
#include <iostream>
using namespace std;
class Parent {
         private:
                  int num1;
         protected:
                  int num2:
         public:
                  int num3:
|};
class Base:private Parent{};
int main(){
         Base b;
         \cot \ll b.num1 \ll endl:
         \text{cut} \ll \text{b}.\text{num2} \ll \text{end}\cot \ll b.num3 \ll endl;
         return 0;
```
test.cpp: In function 'int main()': test.cpp:6:7: error: 'int Parent::num1' is private int num1; test.cpp:18:12: error: within this context  $\text{cut} \ll \text{b}.\text{num1} \ll \text{endl}$ test.cpp:8:7: error: 'int Parent::num2' is protected int num2: test.cpp:19:12: error: within this context  $\text{cut} \ll \text{b}.\text{num2} \ll \text{endl}$ test.cpp:10:7: error: 'int Parent::num3' is inaccessible int num3; test.cpp:20:12: error: within this context  $\text{cut} \ll \text{b.num3} \ll \text{endl}$ ;

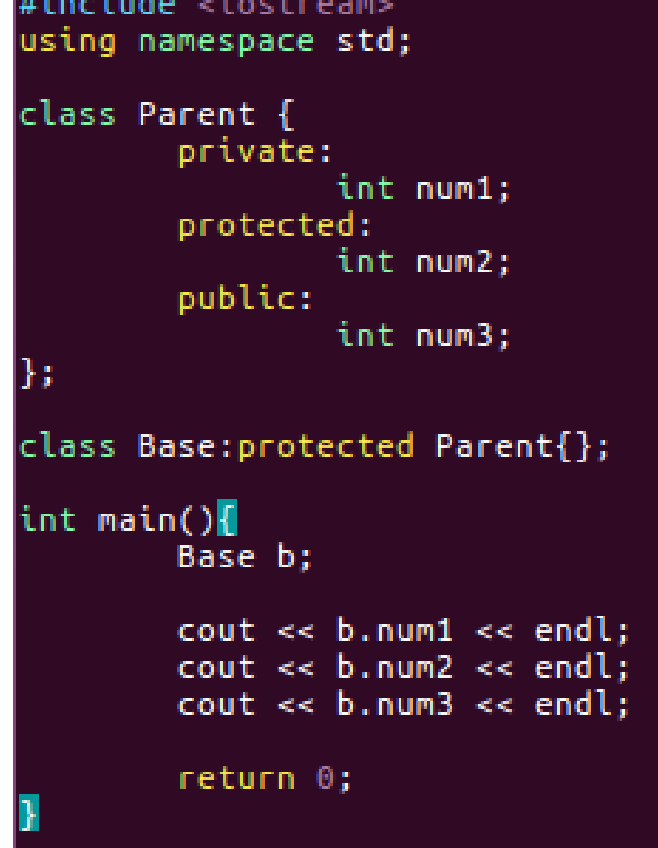

test.cpp: In function 'int main()': test.cpp:6:7: error: 'int Parent::num1' is private int num1; test.cpp:18:12: error: within this context  $\text{cout} \ll \text{b.num1} \ll \text{endl}$ ; test.cpp:8:7: error: 'int Parent::num2' is protected int num2; test.cpp:19:12: error: within this context  $\text{cout} \ll \text{b.num2} \ll \text{endl}$ ; test.cpp:10:7: error: 'int Parent::num3' is inaccessible int num3:  $\mathbf{A}$ test.cpp:20:12: error: within this context  $\text{cut} \ll \text{b.num3} \ll \text{endl}$ ;

```
#include <iostream>
using namespace std;
class Parent {
          private:
                     int num1;
          protected:
                     int num2:
          public:
                     int num3;
};
class Base: public Parent{};
int min()Base b:
          \text{cut} \ll \text{b}.\text{num1} \ll \text{end1}\text{cut} \ll \text{b}.\text{num2} \ll \text{end1}\cot \lt \lt \text{b.num3} \lt \lt \text{end1}return 0;
```

```
test.cpp: In function 'int main()':
test.cpp:6:7: error: 'int Parent::num1' is private
   int num1;
test.cpp:18:12: error: within this context
  \text{cout} \ll \text{b.num1} \ll \text{endl};
test.cpp:8:7: error: 'int Parent::num2' is protected
   int num2:
test.cpp:19:12: error: within this context
  \text{cut} \ll \text{b}.\text{num2} \ll \text{endl};
```
## What to inherit?

- **In principle, every member of a base class is inherited by a derived class**
	- just with different access permission

#### ▪ **However, there are exceptions for**

- constructor and destructor
- operator=() member
- friends

**Since all these functions are class-specific**

### Constructor Rules for Derived Classes

**The default constructor and the destructor of the base class are always called when a new object of a derived class is created or destroyed.**

class A { public:  $A()$ {cout<< "A:default"<<endl;} A (int a) {cout<<"A:parameter"<<endl;} };

```
class B : public A 
{
 public: 
   B (int a)
      {cout<< 'B'<< end!}};
```
B test $(1)$ ;

A:default B output:

### Constructor Rules for Derived Classes

**You can also specify an constructor of the base class other than the default constructor**

```
DerivedClassCon ( derivedClass args ) : BaseClassCon ( baseClass 
args )
```
**{ DerivedClass constructor body }**

 $C$  test $(1)$ ;

```
class A {
 public:
   A(){cout}<< "A:default"<< \text{endl};A (int a)
     {cout<<"A:parameter"<<endl;}
};
```

```
class C : public A {
         public: 
           C (int a) : A(a)
              {cout<<c"C"<<end!}};
          A:parameter
           \bigcapoutput:
```
## Define its Own Members

The derived class can also define its own members, in addition to the members inherited from the base class

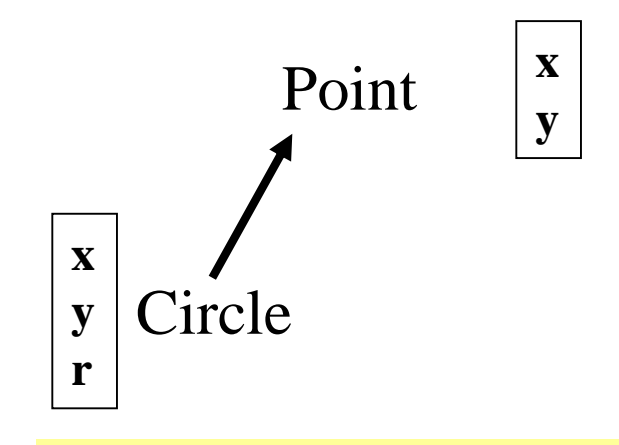

```
class Circle : public Point{
   private: 
         double r;
   public:
         void set_r(double c);
};
```
class Point{ protected: int x, y; public: void set(int a, int b); };

class Circle{ protected: int x, y; private: double r; public: void set(int a, int b); void set\_r(double c); };

### Even more …

- **A derived class can override methods defined in its parent class. With overriding,**
	- the method in the subclass has the identical signature to the method in the base class.
	- a subclass implements its own version of a base class method.

```
class A {
 protected:
   int x, y;
 public:
   void print ()
          {cout<<}"From A"\leqendl;}
};
```
class B : public A { public: void print ()  ${cout<$ "From B" << endl; };

### Even more …

• Multiple Inheritance

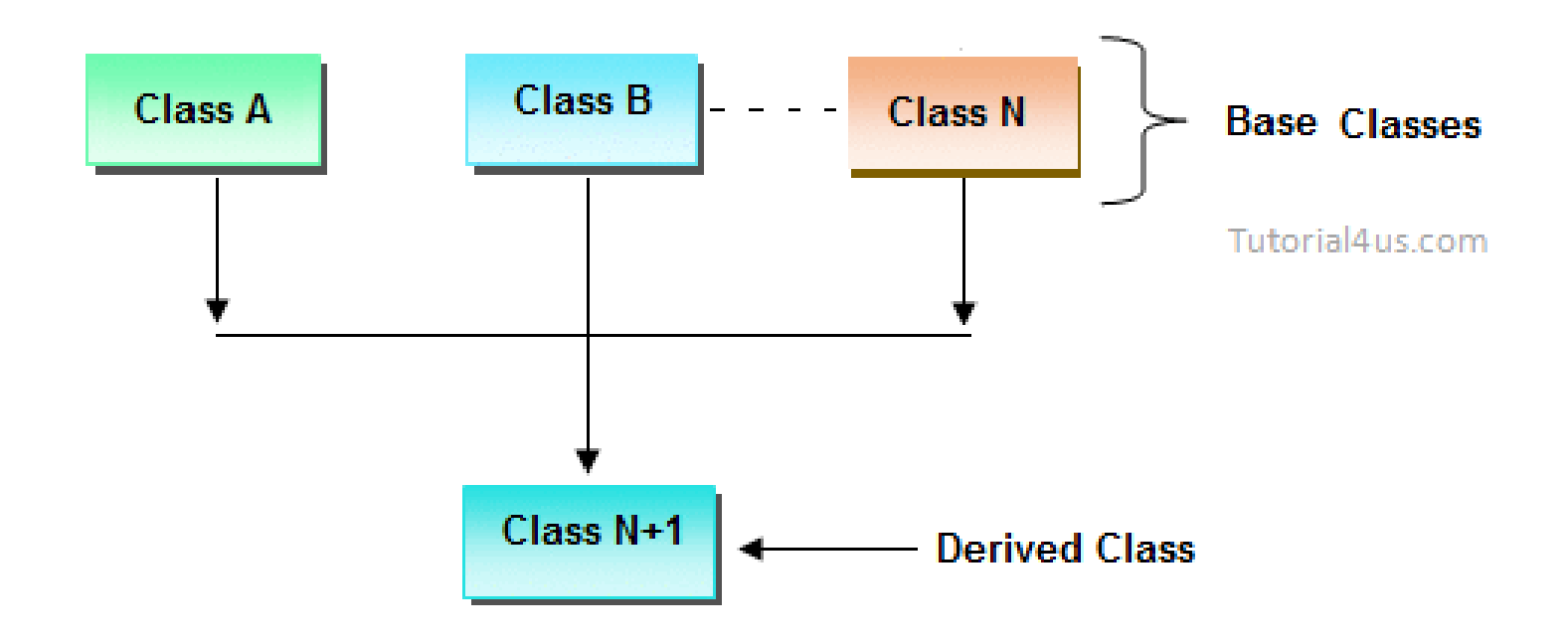

## Access Method

```
class Point{
   protected:
     int x, y;
   public:
      void set(int a, int b)
          \{x=a; y=b; \}void foo ();
     void print();
};
```
#### Point A;

A.set(30,50); // from base class Point A.print(); // from base class Point

class Circle : public Point{ private: double r; public: void set (int a, int b, double c) { Point :: set(a, b); //same name function call  $r = c$ ; } void print(); };

Circle C;  $C.set(10,10,100);$  // from class Circle C.foo (); // from base class Point C.print(); // from class Circle

# [Lab – Practice #1]

#### ▪ **Calculate Average**

Class : student

Variables : float math, science, english, korean, average

Class : school Variables : student students[10] Methods : void calc\_avg() void print\_result()

Class : university Variables : int m\_credit, s\_credit, e\_credit, k\_credit Methods : void calc\_avg()

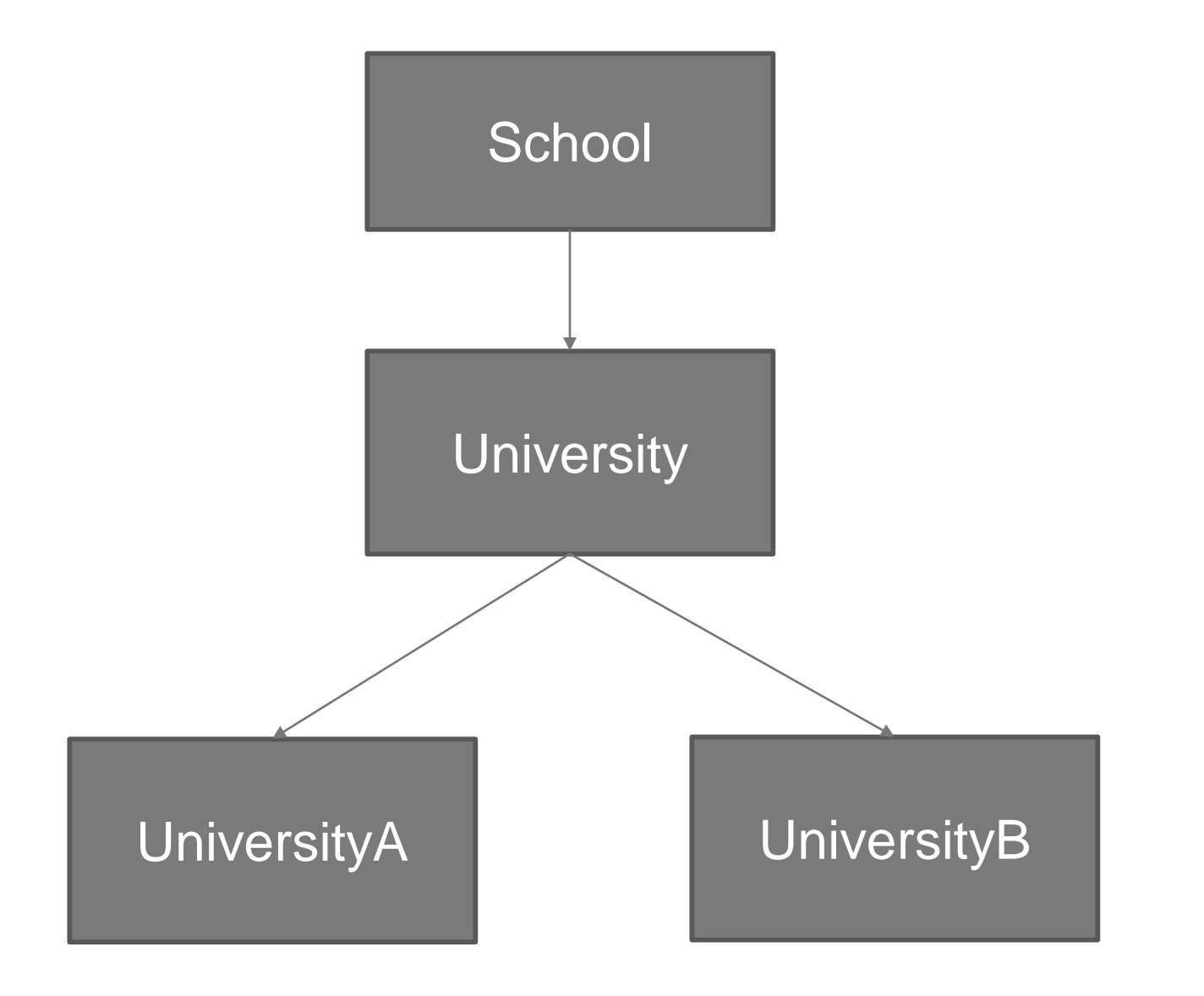

#### <score>

students[i].math =  $i * 5 + 20$ students[i].science =  $i * 5 + 30$ students[i].english =  $i * 5 + 40$ students[i].korean =  $i * 5 + 50$ 

#### $<$ main $>$

```
int main(){
       universityA univ_a(3, 4, 1, 2);universityB univ_b(2, 1, 4, 3);
}
```
#### $\langle$ output $\rangle$

University A

student 0, math : 20, science : 30, english : 40, korean : 50, average : 32

….

University B

student 0, math : 20, science : 30, english : 40, korean : 50, average : 38